## Zoom 사용 안내(학생용)

**- 노트북 및 데스크탑 이용 시 -**

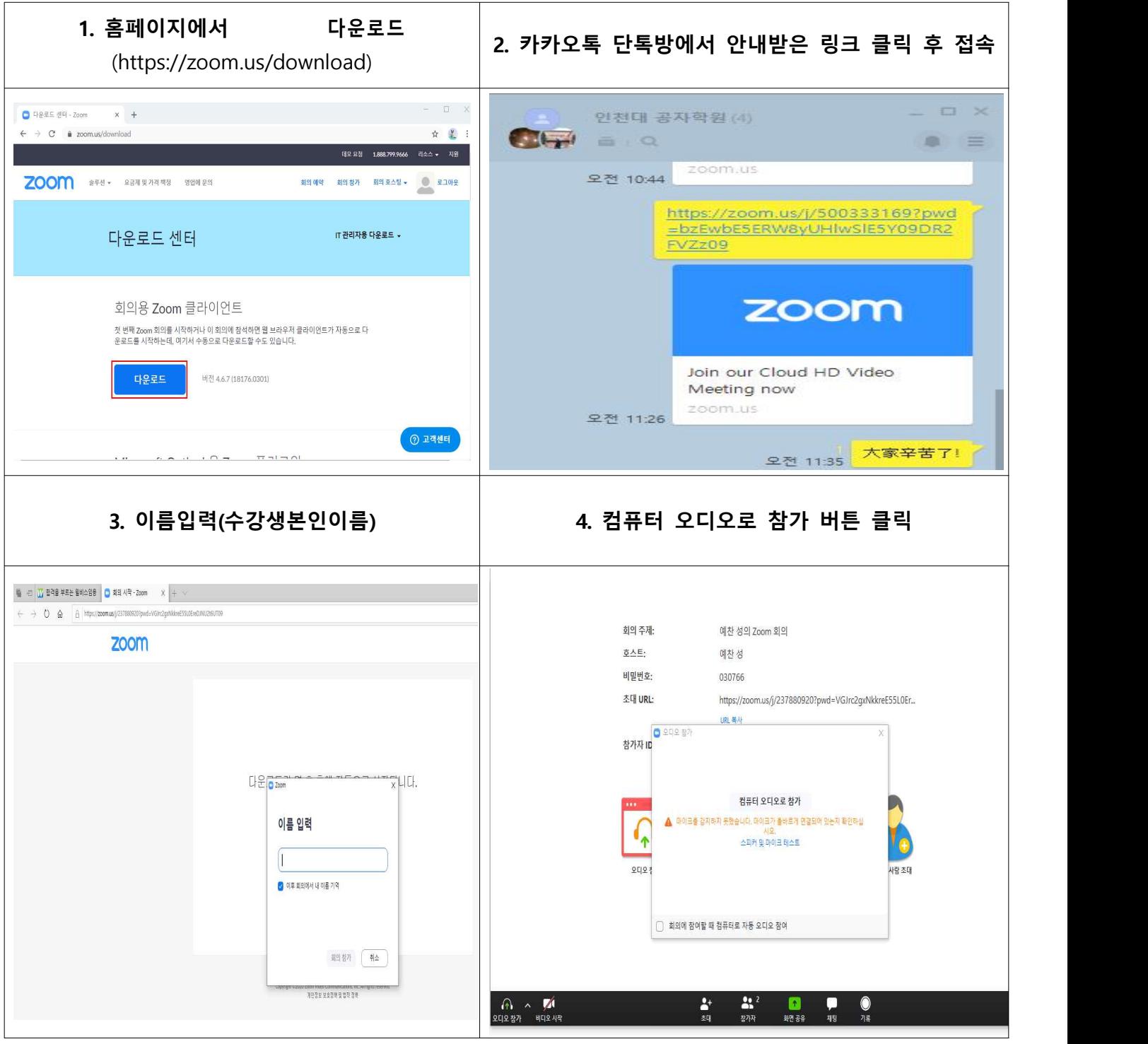

**- 스마트폰 이용 시 -**

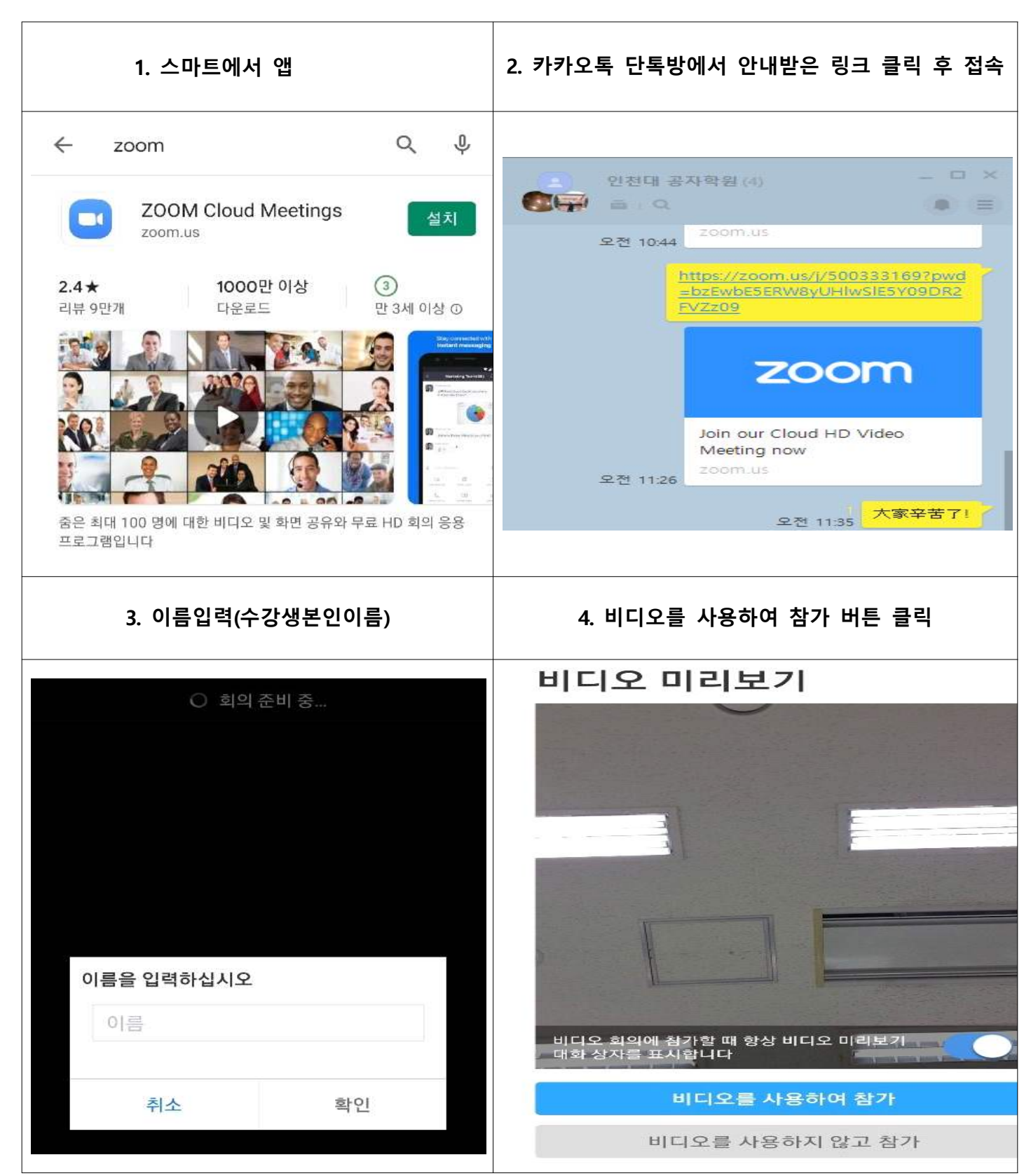